## **Using CallExtend as a Digital Voice Announcer (CallExtend version 4)**

CallExtend can function as a digital voice announcer, where it answers calls, plays the main greeting, and then hangs up. For this application, you can record the same message on each of CallExtend's ports, or you can record a different message on each port. Only minimal programming needs to be completed in CallExtend – simply follow the steps below:

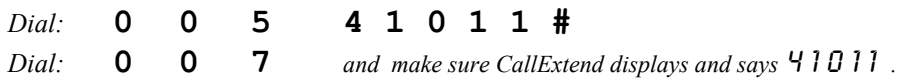

Next, record your voice messages. To use the same message on both of CallExtend's ports, dial as follows:

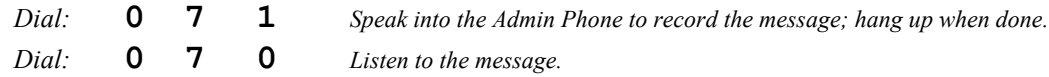

To record different messages for each of CallExtend's ports, dial as follows:

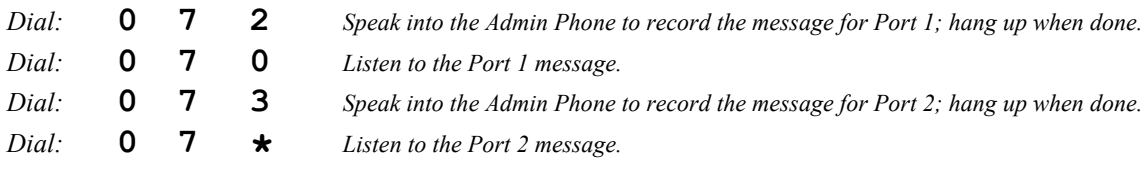